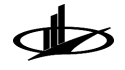

DOI 10.18262/ammp.2015.0101-05

УДК 539.3

# Алгоритм численного обращения преобразования Лапласа в классе обобщенных функций, образующих алгебру со сверткой

## В. А. Вестяк, Г. В. Федотенков

Аннотация. Предложена методика получения решений нестационарных задач механики с использованием численного обращения интегрального преобразования Лапласа, метода малого параметра и специальных квадратурных формул для вычисления интегралов типа свертки. Данный подход применен к решению новых актуальных нестационарных задач, возникающих при учете связности полей различной природы при электромагнитоупругих и механодиффузионных процессах, а также нестационарных связанных задач для тел и элементов конструкций, обладающих неклассическими свойствами.

Ключевые слова: нестационарные задачи, численное обращение преобразования Лапласа, метод малого параметра, квадратурные формулы.

### 1. Введение

При создании перспективных конструкций новой техники, в том числе авиационных и ракетно-космических, часто возникает необходимость исследования нестационарного изменения их параметров в процессе взаимодействия с внешними полями и средами. Современное развитие в сфере разработки и проектирования новой техники ставит новые задачи, связанные с возможностью адекватного описания и расчета нестационарных волновых процессов, протекающих в элементах конструкций, обладающих усложненными свойствами в ответ на воздействие внешних возмущений различной физической природы. Эти задачи относятся к одним из наиболее сложных как при построении математических моделей, так и при получении решений. При их решении зачастую требуется разработка новых оригинальных методов и подходов. В частности, подход, рассматриваемый в настоящей работе, в той или иной степени моделирует воздействие полей различной природы на корпус как ракетной, так и авиационной техники.

При решении задач в самых различных областях науки возникает необходимость в использовании интегрального преобразования Лапласа. Особенно важное применение оно находит в задачах, связанных с исследованием процессов, изменяющихся во времени. К наиболее сложным проблемам относится класс нестационарных задач, в которых происходит интенсивное изменение параметров процесса с течением времени. При этом зачастую преобразование Лапласа

> © Высшая школа науки при МФЮА, 2015 © Graduate School of Science at MFUA, 2015

по времени является наиболее удобным инструментом для построения аналитических решений или получения численно-аналитических результатов. Основной сложностью при использовании интегральных преобразований, в частности интегрального преобразования Лапласа, является построение оригинала по известному изображению. Для лостаточно широкого набора изображений оригиналы могут быть найдены аналитически. Для этого существуют таблицы интегральных преобразований, соответствующие теоремы теории операционного исчисления и используются свойства интегральных преобразований. Однако не редки случаи, когда получаемые в процессе решения изображения обладают настолько сложной структурой, что их обращение с применением аналитических методов становится нерациональной задачей, хотя, быть может, и принципиально возможной. Возникают также изображения, оригиналы которых построить аналитически не представляется возможным. В этих случаях приходится прибегать к использованию численных методов построения оригиналов.

Одним из направлений развития численных методов обращения интегрального преобразования Лапласа является построение квадратурных формул вычисления интеграла Меллина, восстанавливающего оригинал по известному изображению:

$$
f(\tau) = \frac{1}{2\pi i} \int_{\sigma - i\infty}^{\sigma + i\infty} f^L(s) e^{s\tau} ds.
$$
 (1)

Здесь  $f(\tau)$  – искомый оригинал,  $f^L(s)$  – изображение,  $s$  – параметр преобразования Лапласа,  $\tau$  – время. Предполагается, что  $f^L(s)$  – аналитическая функция при  $\text{Re } s > 0$ . При этом условии  $\sigma$  – любое положительное число.

Положим  $s = \sigma + i\omega$ . Тогда

$$
f(\tau) = \frac{e^{\sigma \tau}}{2\pi} \int_{-\infty}^{+\infty} f^L(\sigma + i\omega) e^{i\omega \tau} d\omega
$$
  
\n
$$
= \frac{e^{\sigma \tau}}{2\pi} \int_{-\infty}^{+\infty} \left[ \text{Re } f^L(\sigma + i\omega) + i \text{Im } f^L(\sigma + i\omega) \right] (\cos(\omega \tau) + i \sin(\omega \tau)) d\omega
$$
  
\n
$$
= \frac{e^{\sigma \tau}}{2\pi} \int_{-\infty}^{+\infty} \left[ \text{Re } f^L(\sigma + i\omega) \cos(\omega \tau) - \text{Im } f^L(\sigma + i\omega) \sin(\omega \tau) \right] d\omega
$$
  
\n
$$
+ \frac{e^{\sigma \tau}}{2\pi} i \int_{-\infty}^{+\infty} \left[ \text{Re } f^L(\sigma + i\omega) \sin(\omega \tau) + \text{Im } f^L(\sigma + i\omega) \cos(\omega \tau) \right] d\omega.
$$
 (2)

Из формулы прямого преобразования Лапласа легко установить свойства четности функции  $\text{Re } f^L(\sigma + i\omega)$  и нечетности функции  $\text{Im } f^L(\sigma + i\omega)$  по переменной  $\omega$ . В самом деле.

$$
f^{L}(s) = \int_{0}^{\infty} f(\tau)e^{-s\tau}d\tau \Rightarrow f^{L}(\sigma + i\omega) = \int_{0}^{\infty} f(\tau)e^{-\sigma\tau}e^{-i\omega\tau}d\tau
$$
  
\n
$$
= \int_{0}^{\infty} f(\tau)e^{-\sigma\tau}\cos(\omega\tau)d\tau - i\int_{0}^{\infty} f(\tau)e^{-\sigma\tau}\sin(\omega\tau)d\tau
$$
  
\n
$$
\Rightarrow \text{Re } f^{L}(\sigma + i\omega) = \int_{0}^{\infty} f(\tau)e^{-\sigma\tau}\cos(\omega\tau)d\tau = \text{Re } f^{L}(\sigma - i\omega),
$$
  
\n
$$
\text{Im } f^{L}(\sigma + i\omega) = -\int_{0}^{\infty} f(\tau)e^{-\sigma\tau}\sin(\omega\tau)d\tau = -\text{Im } f^{L}(\sigma - i\omega).
$$

Следовательно, мнимая часть в формуле (2) исчезает. Принимая во внимание установленные свойства  $\text{Re } f^L(\sigma + i\omega)$  и  $\text{Im } f^L(\sigma + i\omega)$ , перепишем формулу (2) в следующем виде:

$$
f(\tau) = \frac{e^{\sigma \tau}}{\pi} \int_0^\infty \left[ \text{Re} \, f^L(\sigma + i\omega) \cos(\omega \tau) - \text{Im} \, f^L(\sigma + i\omega) \sin(\omega \tau) \right] d\omega. \tag{3}
$$

Кроме того,  $f(\tau) \equiv 0$  при  $\tau < 0$ , что приводит к равенству

$$
\int_0^\infty \left[ \text{Re} \, f^L(\sigma + i\omega) \cos(\omega \tau) + \text{Im} \, f^L(\sigma + i\omega) \sin(\omega \tau) \right] d\omega = 0, \qquad \tau > 0
$$

или эквивалентному ему

$$
\frac{e^{\sigma \tau}}{\pi} \int_0^\infty \left[ \text{Re} \, f^L(\sigma + i\omega) \cos(\omega \tau) + \text{Im} \, f^L(\sigma + i\omega) \sin(\omega \tau) \right] d\omega = 0, \qquad \tau > 0. \tag{4}
$$

Прибавляя равенство (4) к (3) и вычитая (4) из (3), приходим к двум выражениям для оригинала:

$$
f(\tau) = \frac{2e^{\sigma \tau}}{\pi} \int_0^\infty \text{Re } f^L(\sigma + i\omega) \cos(\omega \tau) d\omega,
$$
 (5)

$$
f(\tau) = -\frac{2e^{\sigma \tau}}{\pi} \int_0^\infty \text{Im} f^L(\sigma + i\omega) \sin(\omega \tau) d\omega.
$$
 (6)

Таким образом, формула (3), или (5), или (6) позволяет вычислить оригинал  $f(\tau)$  по известным действительной и мнимой частям изображения. В дальнейшем для вычисления оригиналов будем использовать формулу (5).

При решении актуальных нестационарных задач механики деформированного твердого тела с учетом связанности полей различной физической природы [1], механики тел с учетом внутренней микроструктуры (модель Коссера) [2], а также задач электромагнитоупругости [3] и термоупругодиффузии [4] зачастую единственно возможным из известных в настоящий момент аналитических методов построения решений является метод малого параметра.

Предположим, что требуется определить решения  $u(r, \tau)$ ,  $E(r, \tau)$  двумерной нестационарной задачи электромагнитоупругости [3], в которой  $r$  – пространственная переменная. При использовании метода малого параметра искомые решения представляются в виде степенных рядов:

$$
u(r,\tau) = \sum_{m=0}^{\infty} u_m(r,\tau)\alpha^m, \qquad E(r,\tau) = \sum_{m=0}^{\infty} e_m(r,\tau)\alpha^m.
$$
 (7)

Характерной особенностью метода малого параметра является то, что решение исходной задачи сводится к решению бесконечной рекуррентной последовательности более простых подзадач [2], [3] относительно коэффициентов рядов (7).

В работе [3] показано, что изображения по Лапласу коэффициентов этих рядов имеют вид

$$
u_0^L(r,s) = B(r_1s, rs)D^{-1}(s)U_0^L(s), \qquad D(s) = B(r_1s, s),
$$
\n(8)

$$
B(x,y) = R_{10}(x)R_{10}(-y)e^{y-x} - R_{10}(-x)R_{10}(y)e^{x-y},
$$

$$
e_m^L(r,s) = -\rho_{e0}(r)\frac{s}{s+\gamma}u_m^L(r,s), \qquad m \geq 0,
$$
\n(9)

$$
u_m^L(r,s) = -\int_1^{r_1} G^L(r,\xi,s) E_0(\xi) e_{m-1}^L(\xi,s) d\xi, \qquad m \ge 1.
$$
 (10)

Здесь

$$
G^{L}(r,\xi,s) = -\frac{1}{2\xi r^{2}} \left[ G_{1}^{L}(r,\xi,s)H(\xi-r) + G_{2}^{L}(r,\xi,s)H(r-\xi) \right],
$$
  
\n
$$
G_{1}^{L}(r,\xi,s) = \frac{B(rs,s)B_{1}(r_{1}s,\xi s)}{s^{3}D(s)}, \qquad G_{2}^{L}(r,\xi,s) = \frac{B(rs,r_{1}s)B_{1}(s,\xi s)}{s^{3}D(s)},
$$
\n(11)

где

$$
B_1(x, y) = R_{10}(x)R_2(-y)e^{y-x} - R_{10}(-x)R_2(y)e^{x-y},
$$
  
\n
$$
R_2(z) = R_{20}(z) + R_{10}(z), \qquad R_{10}(z) = z + 1, \qquad R_{20}(z) = z^2 + 3z + 3.
$$

Анализ функций  $G_1^L$  и  $G_2^L$  показывает, что многочлены в их числителях и знаменателях имеют одинаковую степень относительно параметра s. Следовательно, оригиналы этих функций содержат обобщенные функции, а сами оригиналы коэффициентов рядов (7) совместно с функцией  $G(r,\xi,\tau)$  образуют алгебру со сверткой. Для выделения обобщенных функций из (11) предварительно представляем функции  $G_1^L$  и  $G_2^L$  в виде рядов по экспонентам:

$$
G_j^L(r,s,\xi) = \sum_{n=0}^{\infty} \sum_{k=1}^4 G_{jnk}^L(r,s,\xi) e^{-\tau_{jnk}(r,\xi)s}, \qquad j = 1,2,
$$
 (12)

где

$$
G_{1n1}^{L}(r,s,\xi) = -s^{-3}R_{3}(rs,-\xi s)Y_{1}^{n+1}(-s)Y_{1}^{n+1}(r_{1}s), \qquad R_{3}(x,y) = R_{10}(x)R_{2}(y),
$$
  
\n
$$
G_{jn2}^{L}(r,s,\xi) = s^{-3}R_{3}(-rs,-\xi s)Y_{1}^{n+1}(r_{1}s)Y_{1}^{n}(-s),
$$
  
\n
$$
G_{jn3}^{L}(r,s,\xi) = s^{-3}R_{3}(rs,\xi s)Y_{1}^{n+1}(-s)Y_{1}^{n}(r_{1}s), \qquad Y_{1}(z) = \frac{R_{10}(z)}{R_{10}(-z)},
$$
  
\n
$$
G_{1n4}^{L}(r,s,\xi) = -s^{-3}R_{3}(-rs,\xi s)Y_{1}^{n}(r_{1}s)Y_{1}^{n}(-s),
$$
  
\n
$$
G_{2n1}^{L}(r,s,\xi) = G_{1n4}^{L}(-r,s,-\xi), \qquad G_{2n4}^{L}(r,s,\xi) = G_{1n1}^{L}(-r,s,-\xi),
$$
  
\n
$$
\tau_{1n1}(r,\xi) = 2(n+1)h - \xi + r, \qquad \tau_{jn2}(r,\xi) = 2(n+1)h + 2 - \xi - r,
$$
  
\n
$$
\tau_{jn3}(r,\xi) = 2nh - 2 + \xi + r, \qquad \tau_{1n4}(r,\xi) = 2nh + \xi - r,
$$
  
\n
$$
\tau_{2n1}(r,\xi) = \tau_{1n4}(-r,-\xi), \qquad \tau_{2n4}(r,\xi) = \tau_{1n1}(-r,-\xi), \qquad h = r_{1} - 1.
$$

Далее, вычисляя пределы

$$
\lim_{s \to \infty} G_{jnk}^L(r, s, \xi) = (-1)^k \xi^2 r, \qquad k = 1, 2, 3, 4,
$$

записываем функции  $G^L_{j n k}(r,s,\xi)$  в виде суммы регулярных  $G^L_{j r n k}(r,s,\xi)$  и сингулярных слагаемых:

$$
G_{jnk}^{L}(r,s,\xi) = G_{jrnk}^{L}(r,s,\xi) + (-1)^{k} \xi^{2} r,
$$
  
\n
$$
G_{1rnk}^{L}(r,s,\xi) = G_{1nk}^{L}(r,s,\xi) - (-1)^{k} \xi^{2} r,
$$
  
\n
$$
G_{2rn1}^{L}(r,s,\xi) = G_{1rn4}^{L}(-r,s,-\xi), \qquad G_{2rn4}^{L}(r,s,\xi) = G_{1rn1}^{L}(-r,s,-\xi),
$$
  
\n
$$
G_{2rnk}^{L}(r,s,\xi) = G_{1rnk}^{L}(-r,s,-\xi), \qquad k = 2,3.
$$
\n(14)

Подстановка равенств (14) в соотношения (11) приводит к следующему представлению ядра интеграла в (10):

$$
G^{L}(r,s,\xi) = G^{L}_{r}(r,s,\xi) + G^{L}_{s}(r,s,\xi),
$$
\n(15)

где

$$
G_r^L(r, s, \xi) = -\frac{1}{2\xi r^2} [G_{sr1}^L(r, s, \xi) H(\xi - r) + G_{sr2}^L(r, s, \xi) H(r - \xi)],
$$
  
\n
$$
G_s^L(r, s, \xi) = -\frac{1}{2} \sum_{n=0}^{\infty} \sum_{k=1}^4 (-1)^k [e^{-\tau_{1nk}(r, \xi)s} H(\xi - r) + e^{-\tau_{2nk}(r, \xi)s} H(r - \xi)],
$$
  
\n
$$
G_{srj}^L(r, s, \xi) = \sum_{n=0}^{\infty} \sum_{k=1}^4 G_{jrnk}^L(r, s, \xi) e^{-\tau_{jnk}(r, \xi)s}, \qquad j = 1, 2.
$$

В пространстве оригиналов аналоги равенств (9) и (10) с учетом представления (15) и свойств преобразования Лапласа записываются следующим образом (звездочка обозначает свертку по времени):

$$
e_m(r,\tau) = -\rho_{e0}(r) \left[ u_m(r,\tau) - \gamma u_m(r,\tau) * e^{-\gamma \tau} \right], \qquad m \geqslant 0,
$$
 (17)

$$
u_m(r,\tau) = -I_{1m}(r,\tau) + \frac{1}{2}I_{2m}(r,\tau), \qquad m \geq 1,
$$
\n(18)

где

$$
I_{1m}(r,\tau) = \int_{1}^{r_1} E_0(\xi) G_r(r,\xi,\tau) * e_{m-1}(\xi,\tau) d\xi,
$$
  
\n
$$
I_{2m}(r,\tau) = \int_{1}^{r_1} E_0(\xi) g_{m-1}(r,\xi,\tau) d\xi,
$$
  
\n
$$
g_{m-1}(r,\xi,\tau) = \sum_{n=0}^{\infty} \sum_{k=1}^{4} (-1)^k \left[ H(\xi-r) e_{m-1}(\xi,\tau-\tau_{1nk}(r,\xi)) \right] + H(r-\xi) e_{m-1}(\xi,\tau-\tau_{2nk}(r,\xi)) \right].
$$

В последней формуле учтено, что оригинал функции  $e^{-\tau_*s}$  имеет вид δ(τ − τ∗), где δ(τ) – дельта-функция Дирака.

Оригиналы  $u_0(r,\tau)$  и  $e_0(r,\tau)$  предлагается строить по формулам (8) и (9) с помощью модифицированного алгоритма численного обращения преобразования Лапласа, который излагается далее. При  $m \geq 1$ , предварительно определяя с помощью указанного алгоритма оригинал  $G_r^L(r,\xi,s)$  по формулам  $(14)$ и (16), функции  $u_m(r, \tau)$  и  $e_m(r, \tau)$  находим, используя численное интегрирование в равенствах  $(17)$  и  $(18)$ .

## 2. Численный алгоритм обращения интегрального преобразования Лапласа

В стандартных программах численного обращения преобразования Лапласа для интегрирования используются методы трапеций или прямоугольников, имеющие недостаточную скорость сходимости. Воспользуемся средствами широко распространенного пакета Maple, отличающегося от стандартных программ. Такой подход представляется рациональным в смысле того, что эти алгоритмы имеют процедуры анализа подынтегральной функции и в зависимости от ситуации выбирают наиболее подходящий метод с учетом контроля размера шага, сильной осцилляции, наличия особенностей и др. При этом формула (5) заменяется приближенным аналогом

$$
f(\tau) \approx \frac{2}{\pi} e^{\sigma \tau} \int_0^{\Omega} \text{Re}[f^L(\sigma + i\omega)] \cos(\omega \tau) d\omega,
$$
 (19)

где Ω – достаточно большое положительное число.

Следует отметить, что точность всех без исключения алгоритмов численного обращения, основанных на приближенном вычислении интеграла (19), существенно зависит от значения параметра  $\sigma$ . Единых рекомендаций по его выбору не существует, так как численное обращение преобразования Лапласа является некорректной задачей. Поэтому на практике предварительно проводится подбор значения параметра  $\sigma$ , которое обеспечивает сходимость по числу шагов разбиения промежутка интегрирования и по значению  $\Omega$ .

При использовании встроенных алгоритмов Maple предлагается сводить эту процедуру к двум этапам. Первый из них состоит в подборе такого значения параметра  $\sigma$ , при котором с увеличением  $\Omega$  в два раза относительная погрешность результатов, полученных по формуле (19), составляет менее 5%, что обеспечивает сходимость алгоритма. Кроме того, результаты должны изменяться мало при малом изменении параметра  $\sigma$ , что обеспечит практическую устойчивость алгоритма по Ляпунову. Поэтому на втором этапе проводится проверка устойчивости по этому практическому критерию. Полученные значения  $\sigma$  и  $\Omega$  проверяются на тестовых примерах численного обращения изображений функций, оригиналы которых известны.

Как булет показано лалее, алгоритм вычисления оригиналов организован таким образом, чтобы при вычислении интегралов типа свертки появилась возможность воспользоваться прогрессивными средствами работы с векторами и матрицами. При этом операция интегрирования по существу переходит в операцию скалярного умножения.

В основе решения задачи лежат формулы (17) и (18). Алгоритм решения задачи состоит из следующих шагов.

1. Численное вычисление значений ядра  $G_r(r,\xi,\tau)$ . Организуем массив  $G_{ilq} =$  $G_r(r_i, \xi_l, \tau_q)$  следующим образом. Определяем множества значений переменных  $r, \xi, \tau: A_r = \{r: r \in [1, r_1]\}, A_{\xi} = \{\xi: \xi \in [1, r_1]\}, A_{\tau} = \{\tau: \tau \in [0, T]\}, \text{ r \text{ne } T$ конечный момент времени. Затем строим конечные аналоги введенных бесконечных множеств. Для этого фиксируем два натуральных числа  $n_r$ ,  $n_\tau$  и представляем каждое из множеств  $A_r$ ,  $A_\xi$  в виде  $n_r-1$  непересекающихся отрезков равной длины, а  $A_{\tau}$  – в виде  $n_{\tau}$  – 1 непересекающихся отрезков равной длины. В результате получаем  $n_r$  точек каждого из множеств  $A_r$ ,  $A_\xi$  и  $n_\tau$  точек множества  $A_{\tau}$  (границ отрезков). Эти множества принимаем за конечные аналоги множеств  $A_r$ ,  $A_\xi$ ,  $A_\tau$  и оставляем за ними те же обозначения.

На них определим значения ядра (массив  $\mathbf{G} = (G_{ilq})_{n_r \times n_\xi \times n_\tau}, n_r = n_\xi$ ). Структура массива G представляет собой прямоугольную матрицу  $M =$  $(M_{ia})_{n_r \times n_\tau}$ , каждый элемент которой является вектором  $M_{ia} = \{G_r(r_i, \xi_l, \tau_a):$  $l = 1, 2, \ldots, n_{\xi}$  значений ядра  $G_r(r_i, \xi, \tau_q)$  на множестве  $A_{\xi}$ . Далее задаем шаги изменений пространственных и временной переменных  $\delta_r = \delta_\xi = (r_1 - 1)/n_r$ ,  $\delta_{\tau} = T/n_{\tau}$  и дискретные значения переменных

$$
r_i = 1 + (i - 1)\delta_r, \qquad \xi_l = r_0 + (l - 1)\delta_\xi, \qquad \tau_q = (q - 1)\delta_\tau
$$
  

$$
i, l = 1, 2, \dots, n_r + 1, \qquad q = 1, 2, \dots, n_\tau + 1.
$$

2. Вычисление  $u_0(r,\tau)$  и  $e_0(r,\tau)$ . Используя формулы (8), (9) для изображений и описанный выше алгоритм, формируем две прямоугольные матрицы

$$
\mathbf{u}_0 = (u_{0iq})_{n_r \times n_\tau}, \qquad \mathbf{e}_0 = (e_{0iq})_{n_r \times n_\tau}, \qquad u_{0iq} = u_0(r_i, \tau_q), \qquad e_{0iq} = e_0(r_i, \tau_q).
$$

3. Вычисление интеграла  $I_{2m}$  в (18). Во втором слагаемом в (18) сначала формируем вектор  $\mathbf{E}_0 = (E_{0l})_{n \in \times 1}$ ,  $E_{0l} = E_0(\xi_l)$ . Как следует из выражения для  $g_{m-1}(r, \xi, \tau)$ , которое переписываем в виде

$$
g_{m-1}(r,\xi,\tau) = \sum_{n=0}^{\infty} \sum_{k=1}^{4} (-1)^k \left[ H(\xi - r)H(\tau - \tau_{1nk}(r,\xi))e_{m-1}(\xi,\tau - \tau_{1nk}(r,\xi)) + H(r-\xi)H(\tau - \tau_{2nk}(r,\xi))e_{m-1}(\xi,\tau - \tau_{2nk}(r,\xi)) \right], \quad (20)
$$

нам понадобятся значения функции $e_{m-1}(\xi,\tau)$ в дискретных точках, сдвинутых во времени на величины  $\tau_{1nk}(r, \xi)$  или  $\tau_{2nk}(r, \xi)$ .

Кроме того, для обеспечения быстрого счета желательно обладать наборами значений  $e_{m-1}[\xi,\tau-\tau_{j n k}(r,\xi)],\,j=1,2,$ организованными в виде векторов той же размерности, что и  $\mathbf{E}_0$ . Для этого поступим следующим образом. Сначала согласно структуре слагаемых в (20) это выражение будет содержать лишь конечное число слагаемых при любых r, ξ, τ. Поэтому перепишем (20) следующим образом:

$$
g_{m-1}(r,\xi,\tau) = \sum_{k=1}^{4} \sum_{n=0}^{N_{1k}} (-1)^k \left[ H(\xi - r) e_{m-1}(\xi, \tau - \tau_{1nk}(r,\xi)) \right] + \sum_{k=1}^{4} \sum_{n=0}^{N_{2k}} (-1)^k \left[ H(r-\xi) e_{m-1}(\xi, \tau - \tau_{2nk}(r,\xi)) \right]. \tag{21}
$$

Величины  $N_{ik}$  определяются здесь из решения неравенств

$$
\sup_{r,\xi \in [1,r_1], \tau \in [0,T]} \left( \tau - \tau_{jnk}(r,\xi) \right) > 0
$$

относительно *n*. Например, для  $N_{11}$  с учетом (13) получаем неравенство

$$
\sup_{\substack{r,\xi\in[1,r_1]\\ \tau\in[0,T]}}\left(\tau-\tau_{1n1}(r,\xi)\right)=\sup_{\substack{r,\xi\in[1,r_1]\\ \tau\in[0,T]}}\left(\tau-2(n+1)h+\xi-r\right)=T-2nh-h>0,
$$

из которого выводим равенство  $N_{11} = [(T-h)/(2h)]$ . Здесь и далее функция [x] означает целую часть числа x.

Аналогично находятся остальные числа  $N_{ik}$ :

$$
N_{j2} = \left[\frac{T-2}{2h}\right], \qquad N_{j3} = \left[\frac{T+2}{2h}\right],
$$
  

$$
N_{21} = N_{14} = \left[\frac{T+h}{2h}\right], \qquad N_{24} = N_{11} = \left[\frac{T-h}{2h}\right]
$$

.

Далее формируем восемь вспомогательных трехмерных массивов  $\mathbf{T}_{jk},\,j=$  $1, 2, k = \overline{1, 4},$  – прямоугольных  $(n_r \times N_{jk})$ -матриц, элементы которых являются векторами значений величин  $\tau_{j n k}(r_i,\xi)$  на множестве  $A_\xi$ :

$$
\mathbf{T}_{jk}=(\boldsymbol{\tau}_{in})_{n_r\times N_{jk}},\qquad \boldsymbol{\tau}_{in}=\{\tau_{jnk}(r_i,\xi_l)\colon l=1,2,\ldots,n_{\xi}+1\}.
$$

Используя эти массивы, формируем восемь трехмерных массивов размерности  $n_r \times N_{jk} \times n_\tau,$ каждый элемент которых является вектором индексов  $\mathbf{i}_{jnk}$  $(i_{jnk}^l)_{n_{\xi}\times 1}$  размерности  $n_{\xi}$ :

$$
i_{jnk}^l = i - \left[\frac{\tau_{jnk}(r_i, \xi_l)}{\delta_\tau}\right], \qquad \mathbf{i}_{jnk} = \mathbf{i} - \left[\frac{\tau_{in}}{\delta_\tau}\right], \qquad \mathbf{i} = \{i\}_{n_\xi \times 1}.
$$

По матрице  $e_{m-1} = (e_{m-1,iq})_{n_r \times n_\tau}, e_{m-1,iq} = e_{m-1}(r_i, \tau_q)$ , для каждой тройки значений  $(r_i, n, \tau_q)$  формируем вектор  $\tilde{\mathbf{e}}_{jnk} = (\tilde{e}_{jkn}^l)_{n \in \mathcal{X}}$ 1, элементы которого являются элементами матрицы  $e_{m-1}$  с индексами  $(l, i_{ink}^l)$ . При этом если  $i_{jnk}^l < 0$ , то  $\tilde{e}_{jkn}^l = 0$ . Затем формируем вектор

$$
\hat{\mathbf{e}} = (\hat{e}_l)_{n_{\xi} \times 1}, \qquad \hat{e}_l = \sum_{k=1}^4 \sum_{n=0}^{N_{1k}} (-1)^k H(\xi_l - r_i) \hat{e}_{1kn}^l + \sum_{k=1}^4 \sum_{n=0}^{N_{2k}} (-1)^k H(r_i - \xi_l) \hat{e}_{2kn}^l.
$$

Окончательно для приближенного вычисления интеграла  $I_{2m}$  используем метод прямоугольников:  $I_{2m}(r_i, \tau_q) \approx \delta_{\xi}(\mathbf{E}_0, \hat{\mathbf{e}})$ .

4. Вычисление интеграла  $I_{1m}$  в (18). По указанной выше матрице  $\mathbf{e}_{m-1}$  формируем матрицу  $\check{\mathbf{e}}_{m-1} = (\check{e}_{m-1,iq})_{n_r \times n_\tau}, \check{e}_{m-1,iq} = e_{m-1,i,n_\tau-q}$ , которая получается из матрицы  $e_{m-1}$  путем перестановки столбцов: первый столбец становится последним, второй - предпоследним и т. д. Затем для каждой пары значений  $(r_i, \tau_q)$  формируем две матрицы  $\mathbf{M}_q^i = (M_{lp}^i)_{n \in \times q}$ ,  $\hat{\mathbf{e}}_{m-1} = (\hat{e}_{m-1,l,p})_{n \in \times q}$ , где  $\mathbf{M}_{a}^{i}$  составлена из первых  $q$  элементов (векторов) строки с номером  $i$  матрицы М, а  $\hat{\mathbf{e}}_{m-1}$  образована из последних  $q$  столбцов матрицы  $\check{\mathbf{e}}_{m-1}$  с последующим транспонированием. В результате для сверток по времени используется метод прямоугольников:

$$
\mathbf{I}_{1s} = \int_0^{\tau_{i\tau}} G_r(r,\xi,t) \mathbf{e}_{m-1}(\xi,\tau-t) dt \approx \delta_\tau \mathbf{diag}(\mathbf{M}_q^i, \hat{\mathbf{e}}_{m-1}),
$$

где  $diag(A)$  – вектор размерностью  $n_f \times 1$ , составленный из диагональных элементов матрицы А.

Окончательно приходим к следующему равенству:  $I_{1m}(r_i, \tau_q) \approx \delta_{\xi}(\mathbf{E}_0, \mathbf{I}_{1s}).$ 5. Формирование матриц $e_m$  и  $u_m$ . После вычисления интегралов  $I_{1m}(r_i, \tau_q)$ ,  $I_{2m}(r_i,\tau_q)$  на множестве  $A_r \times A_\tau$  с помощью формулы (18) формируем матрицу  $(\mathbf{u}_m)_{n_r \times n_r}$ . С этой целью сначала строим вектор  $\rho_{e0} = (\rho_{e0,i})_{n_r \times 1}, \rho_{e0,i} = \rho_{e0}(r_i)$ .

Для вычисления свертки в (17) организуем вектор  $\mathbf{e}_{\gamma} = (e_{\gamma,p})_{q \times 1}, e_{\gamma,p} =$  $-\gamma e^{-\gamma(q-p)\delta_{\tau}},$  и методом прямоугольников при каждом значении  $\tau_q$  численно находим свертку для всех значений  $r_i$ ,  $i = 1, 2, ..., n_r + 1$ :

$$
-\gamma u_m(\mathbf{r}, \tau_q) * e^{-\gamma \tau_q} \approx \delta_\tau(\mathbf{u}_m, \mathbf{e}_\gamma).
$$

Проходя все значения  $\tau_q$ , формируем массив  $(\mathbf{u}s_m)_{n_r \times n_\tau}$ , аппроксимирующий функцию  $-\gamma u_m(\mathbf{r}, \tau) * e^{-\gamma \tau}$  на множестве  $A_r \times A_\tau$ .

Затем формируем матрицу  $\mathbf{e}_m$  следующим образом. Каждая ее строка является произведением строки матрицы  $\mathbf{u}_m + \mathbf{u} \mathbf{s}_m$  на элемент вектора  $\rho_{e0}$ , взятый с обратным знаком и номером, равным номеру строки.

### 3. Примеры расчетов

Аналогично [3] рассмотрим алюминиевую сферу с внутренним радиусом  $r_0 = 1$  м и внешним радиусом  $r_1 = 2$  м при  $E_* = 1$  в/м, что соответствует следующим безразмерным параметрам:  $\alpha = 0.5$ ,  $\gamma = 0.566$ .

Начальные характеристики электромагнитного поля и возмущение на внутренней поверхности принимаются следующими:

$$
\rho_{e0}(r) = \frac{2}{\sqrt{r}}, \qquad E_0 = \sqrt{r}, \qquad U_0(\tau) = H(\tau),
$$

что соответствует изображению $U_0^L(s) = s^{-1}$ . Граница  ${\cal T}$ временно́го интервала принималась равной пяти. Число шагов по пространственной переменной и по времени выбиралось соответственно  $n_r = n_{\xi} = 25$  и  $n_{\tau} = 50$ . В расчетах учитывались первые пять членов рядов (7). Учет шестого члена приводит к относительной погрешности, не превышающей одного процента по сравнению с представленными результатами.

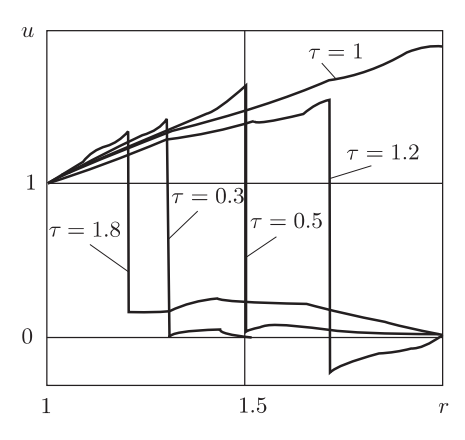

Рис. 1. Распределение перемещений в различные моменты времени

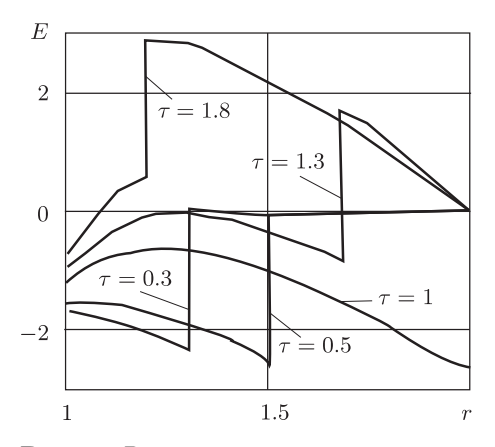

Рис. 2. Распределение напряженности электрического поля в различные моменты времени

На рис. 1, 2 представлены распределения перемещений и напряженности электрического поля по координате  $r$  в различные моменты времени.

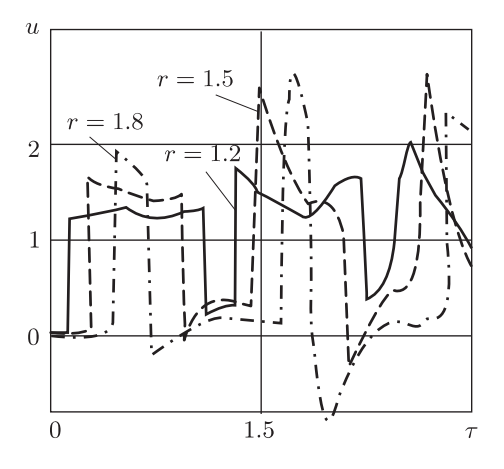

Рис. 3. Зависимость перемещений от времени в различных точках времени

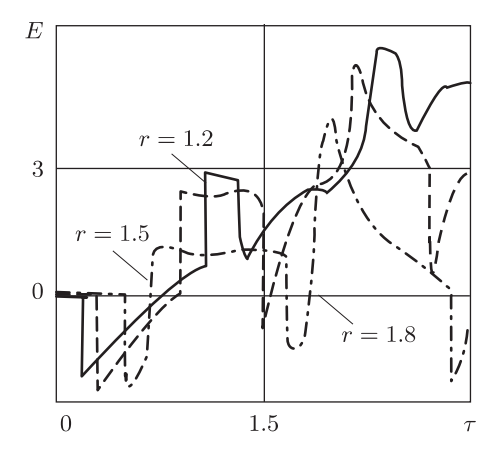

Рис. 4. Зависимость напряженности электрического поля от времени в различных точках

На рис. 3. 4 представлены зависимости перемещений и напряженности электрического поля от времени в точках с различными координатами г. Сплошные кривые соответствуют  $r = 1.2$ , штриховые -  $r = 1.5$ , штрихпунктирные  $r = 1.8.$ 

### Список литературы

- 1. Седов Л. И. Механика сплошной среды. В 2-х т. Наука, М., 1973; англ. пер.: SEDOV L. I. Mechanics of continuous media. V. 1, 2. World Sci., River Edge, NJ, 1997.
- 2. Суворов Е. М., Тарлаковский Д. В., Федотенков Г. В. Плоская задача об ударе твердого тела по полупространству, моделируемому средой Коссера. Прикл. матем. и мех., 76:5 (2012), 850–859; англ. пер.: Suvorov Ye. M., TARLAKOVSKII D. V., FEDOTENKOV G. V. The plane problem of the impact of a rigid body on a half-space modelled by a Cosserat medium. J. Appl. Math. Mech.,  $76:5$  (2012), 511–518.
- 3. Вестяк В. А., Тарлаковский Д. В. Одномерные нестационарные волны в толстостенной электромагнитоупругой сфере. Экологический вестн. научн. центров ЧЭС, 2011, № 4, 16–21.
- 4. Гойхбург Д. М., Земсков А. В., Тарлаковский Д. В. Двухкомпонентный упруго диффузионный слой под действием одномерных нестационарных возмущений. Вестн. Моск. авиационного ин-та, 20:2 (2013), 226–237.

Владимир Анатольевич Вестяк Поступило 11.11.2014 Московский авиационный институт (национальный исследовательский университет) E-mail: v.a.vestyak@mail.ru

Григорий Валерьевич Федотенков Московский авиационный институт (национальный исследовательский университет) E-mail: greghome@mail.ru

Applied Mathematics and Mathematical Physics 2015, Vol. 1, No. 1, 67–76

## Algorithm for the Numerical Laplace Transform Inversion in the Class of Generalized Functions Forming an Algebra with Convolution

V. A. Vestyak, G. V. Fedotenkov

Abstract. The technique of obtaining solutions of non-stationary problems of mechanics using numerical Laplace transform invertion, a method of small parameter and special quadrature formulas for the calculation of integrals like a convolution integral is discussed. The offered approach is applicable to the solution of the new actual non-stationary tasks arising at the accounting of connectivity of fields of various nature at electromagnetoelastic, mechanodiffusive processes, non-stationary connected tasks for bodies and elements of the designs with nonclassical properties.

Keywords: non-stationary problems, numerical inversion of Laplace transform, small parameter method, quadrature formulas.

MSC2010: 76E05